# **I microcontrollori**

Con il termine di microcontrollori si intende un sistema integrato simile ad un microprocessore ma contente su un unico chip oltre la CPU, anche la memoria RAM, memoria dati, memoria programmi, ADC, PWM, periferiche di input output. Tutte queste applicazioni sono dette embedded cioè incorporate in apparati. Il microcontrollore viene utilizzato in tutto ciò che è automatico come cellulari, telecomandi, chiavi elettroniche, sistemi di sicurezza, misure a distanza, controlli di grandezze fisiche a distanza.

I Pic sono microcontrollori della microchip. Fanno parte della architettura RISC ( Reduced Instruction Set Computing) che prevede poche e semplici istruzioni della stessa lunghezza, cioè tutte richiedenti lo stesso tempo macchina.

In sostanza i pic hanno le seguenti caratteristiche:

- 1. Parte centrale: CPU; è la parte preposta al controllo, all'esecuzione del programma e alla elaborazione dei dati
- 2. Memoria per il programma- può essere flash se parliamo dei pic di tipo f oppure eprom se parliamo di pic di tipo windowed o OTP. Nel caso in cui la memoria programmi sia di tipo FLASH, il programma può essere cancellato e riscritto semplicemente tramite un dispositivo elettronico detto programmatore con interfaccia seriale o USB ad un pc. Se la memoria programma è EPROM, il programma può essere scritto una sola volta e non cancellato oppure cancellato tramite raggi ultravioletti (pic windowed).
- 3. Memoria per i dati di tipo RAM oppure EEPROM
- 4. Uno o più timer
- 5. Le periferiche di I/O così suddivise:
	- a. Porte I/O
	- b. ADC convertitori analogico/ digitale
	- c. Comparatori
	- d. Moduli CCP
	- e. I/O seriale

# **Struttura interna del microcontrollore pic**

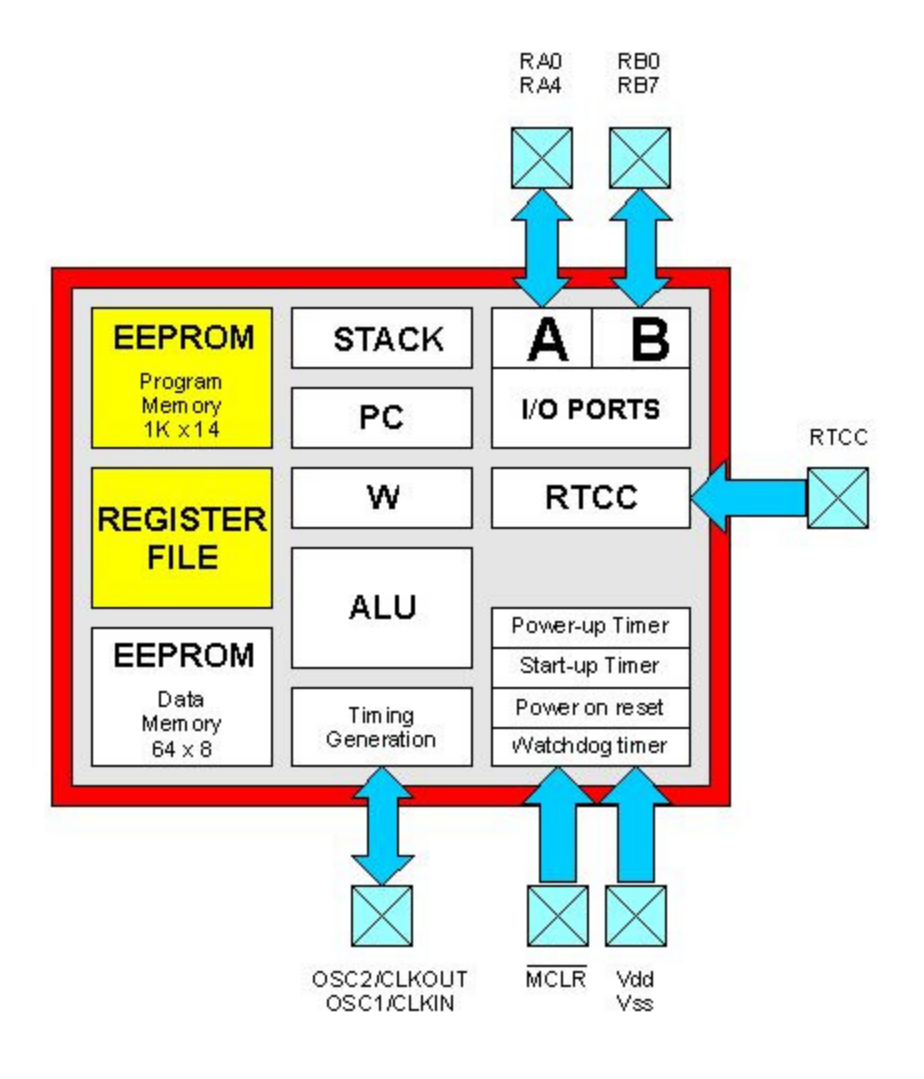

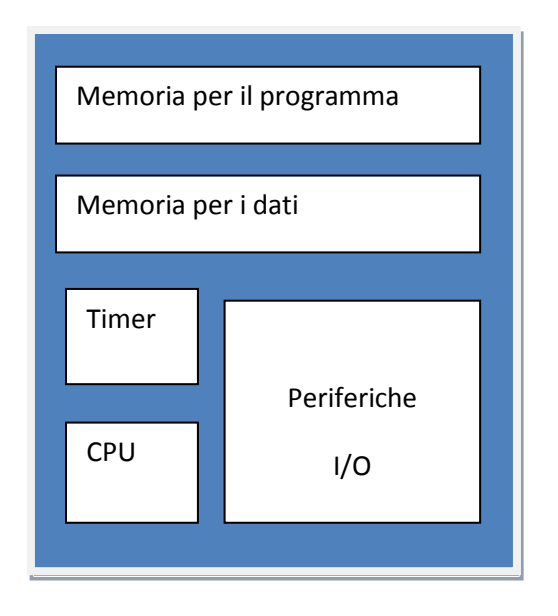

# **Caratteristiche salienti del pic 16f84**

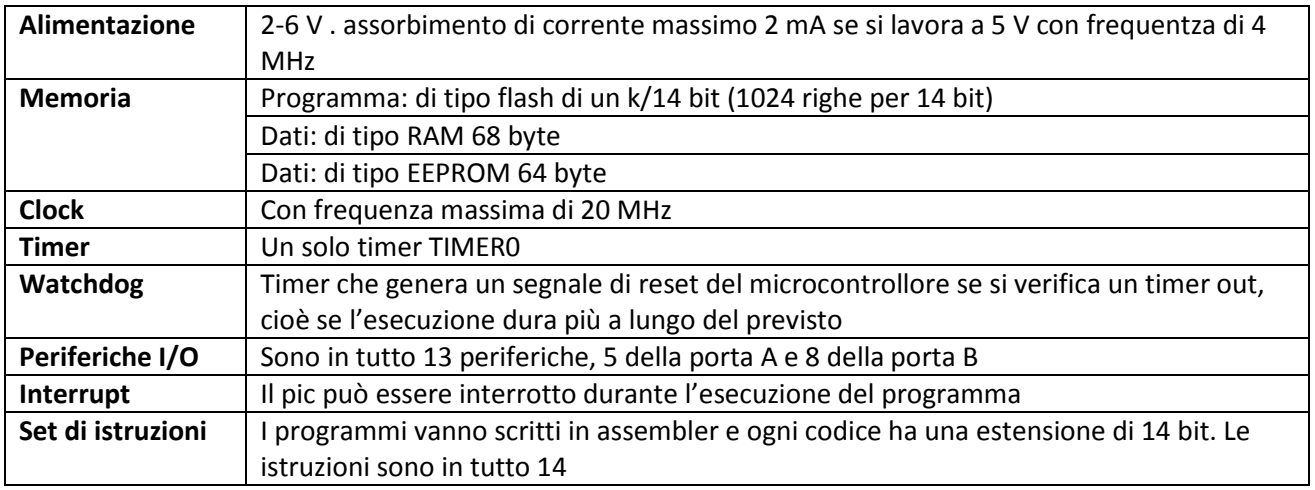

#### **Piedinatura**

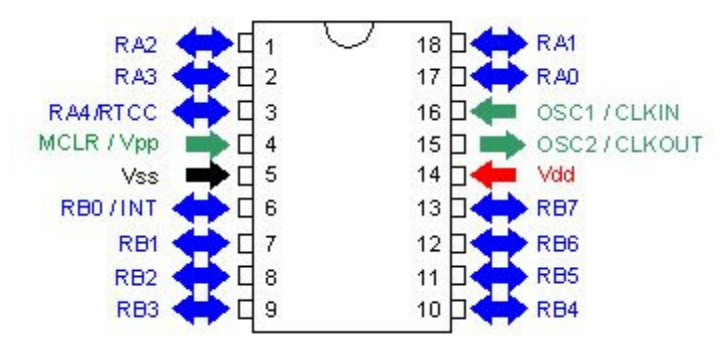

Il pic 16f84 ha in tutto 18 pin

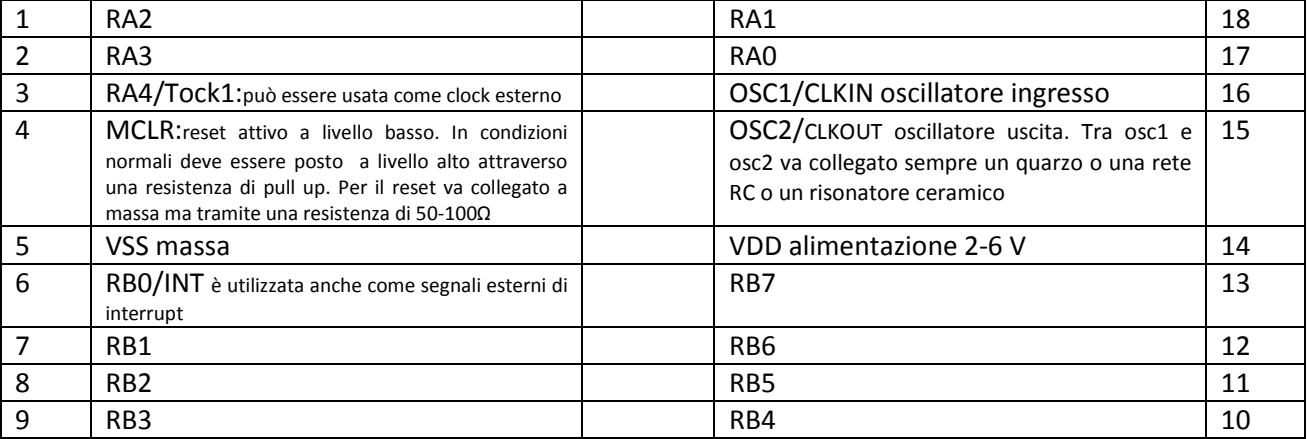

# **Organizzazione della memoria**

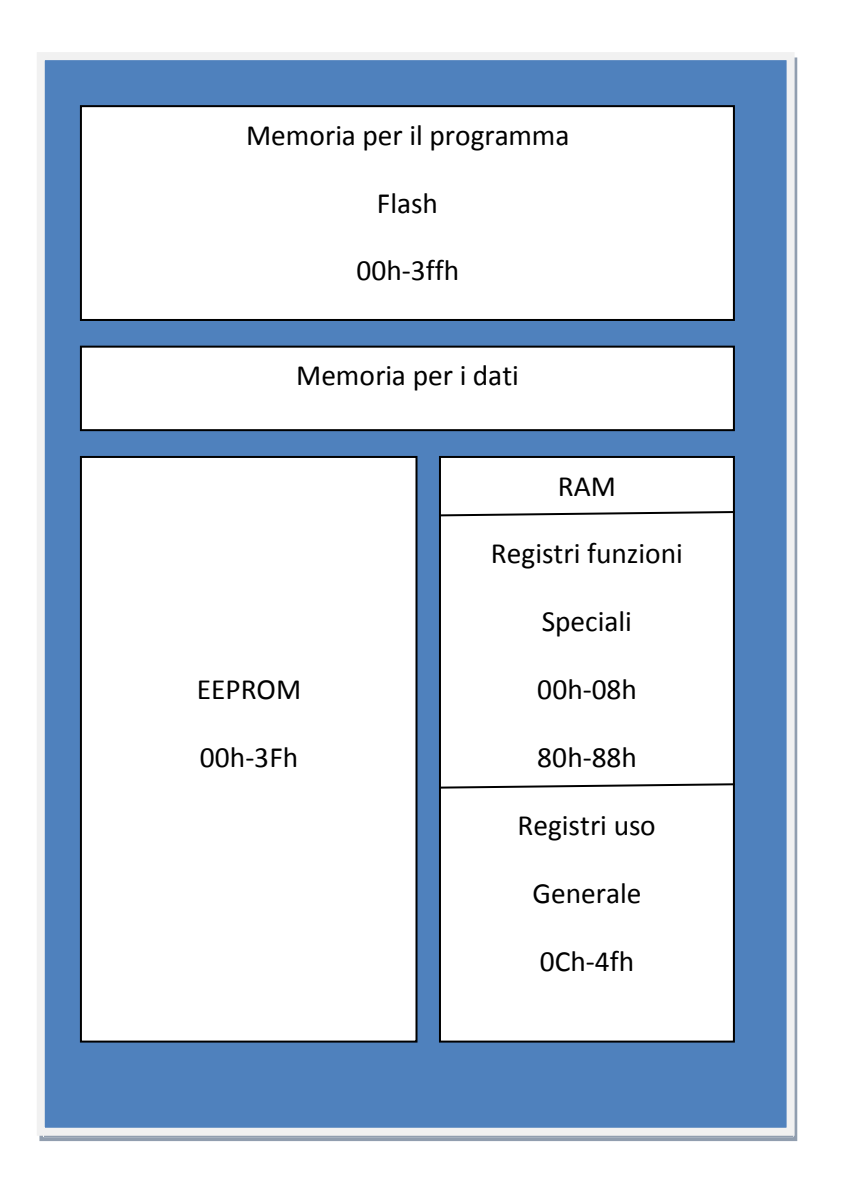

- **Memoria programma** Nel pic 16f84 la memoria programma è di tipo flash; ogni riga di programma può quindi essere scritta e cancellata con un dispositivo elettrico detto programmatore.
	- a. Essa è formata da 1024 linee di 14 bit ciascuna. La cancellazione può riguardare le singole locazioni di memoria o tutto il programma. Ogni locazione è distinta da una numero sequenziale espresso in esadecimale che va da 00h a 3ffh.
	- b. Una locazione speciale è 004h da dove viene scritta la routine di interrupt.
	- c. Una parte importante della memoria è lo stack pointer; è una memoria RAM di 8 locazioni ciascuna di 13 bit. In ogni locazione viene salvata volta

per l'indirizzo di ritorno dalla subroutine. Il fatto che sono otto locazioni sta ad indicare che si possono realizzare programmi con 8 subroutine annidate.

La chiamata a subroutine viene fatta con l'istruzione call. prima di eseguire il salto,. il PIC memorizza, in un altro registro speciale,denominato **STACK**, l'indirizzo di quella che sarebbe dovuta essere la successiva istruzione da eseguire se non si fosse incontrata la CALL.

Vediamo meglio con un esempio:

```
ORG 0x00
Point1 movlw 10
         call Point2
         goto Point1
Point2 movlw 11
```
L'operazione appena effettuata viene denominata CHIAMATA A SUBROUTINE, ovvero una interruzione momentanea del normale flusso di programma per "chiamare" in esecuzione una serie di istruzioni per poi ritornare al normale flusso di esecuzione.

La parola STACK in inglese significa "**catasta**" ed infatti su questa catasta è possibile depositare, uno sull'altro, più indirizzi per recuperarli quando servono. Questo tipo di memorizzazione viene anche denominata **LIFO** dall'inglese **L**ast **I**n **F**irst **O**ut, in cui l'ultimo elemento inserito (last in) deve necessariamente essere il primo ad uscire (last out). Grazie a questa caratteristica è possibile effettuare più CALL annidate ovvero l'una nell'altra e mantenere sempre traccia del punto in cui riprendere il flusso al momento che si incontra una istruzione RETURN.

d. Appena si avvia il dispositivo, il program counter punta alla locazione con indirizzo 000h locazione di reset dove è scritta la prima riga di programma

#### MEMORIA DI PROGRAMMA

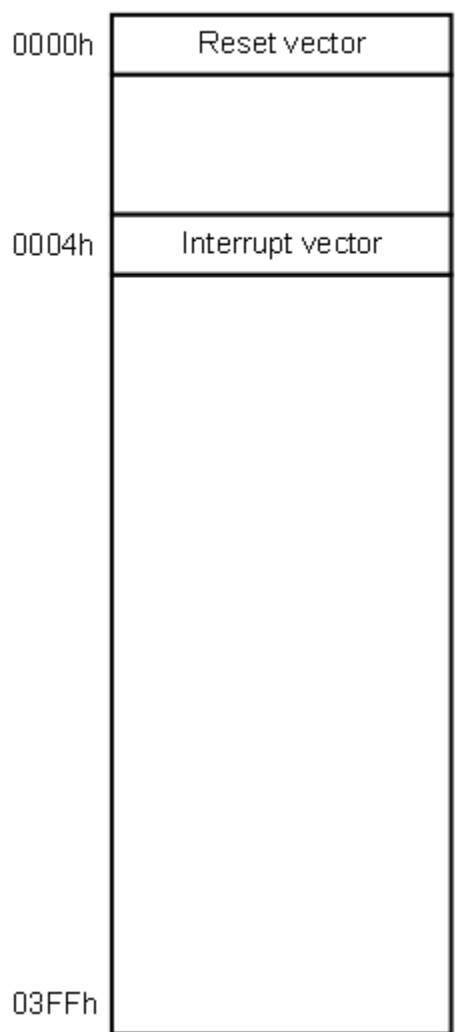

Esiste pero' una locazione speciale l'indirizzo 0004h,detto indirizzo di interrupt.Ogni qualvolta si verifica una interruzione, il programma salta immediatamente a questa locazione.

In questo modo, se si desidera creare una routine di gestione delle interruzioni occorre farla cominciare da questa precisa locazione (0004h) in modo tale che essa verra' eseguita non appena si verifichera' un interrupt. Ovviamente prima della locazione 0004h occorrera' inserire un salto incondizionato per poter "oltrepassare" la routine di gestione delle interruzioni: di solito il salto e' inserito proprio in prima posizione, cioe' in 0000h, cosicche' il microcontrollore, una volta accesso o resettato, passera' immediatamente ad eseguire il salto e quindi si posizionera' alla locazione opportuna scelta dal programmatore.

In figura si mostra graficamente il concetto di salto al vettore di interrupt

#### MEMORIA DI PROGRAMMA

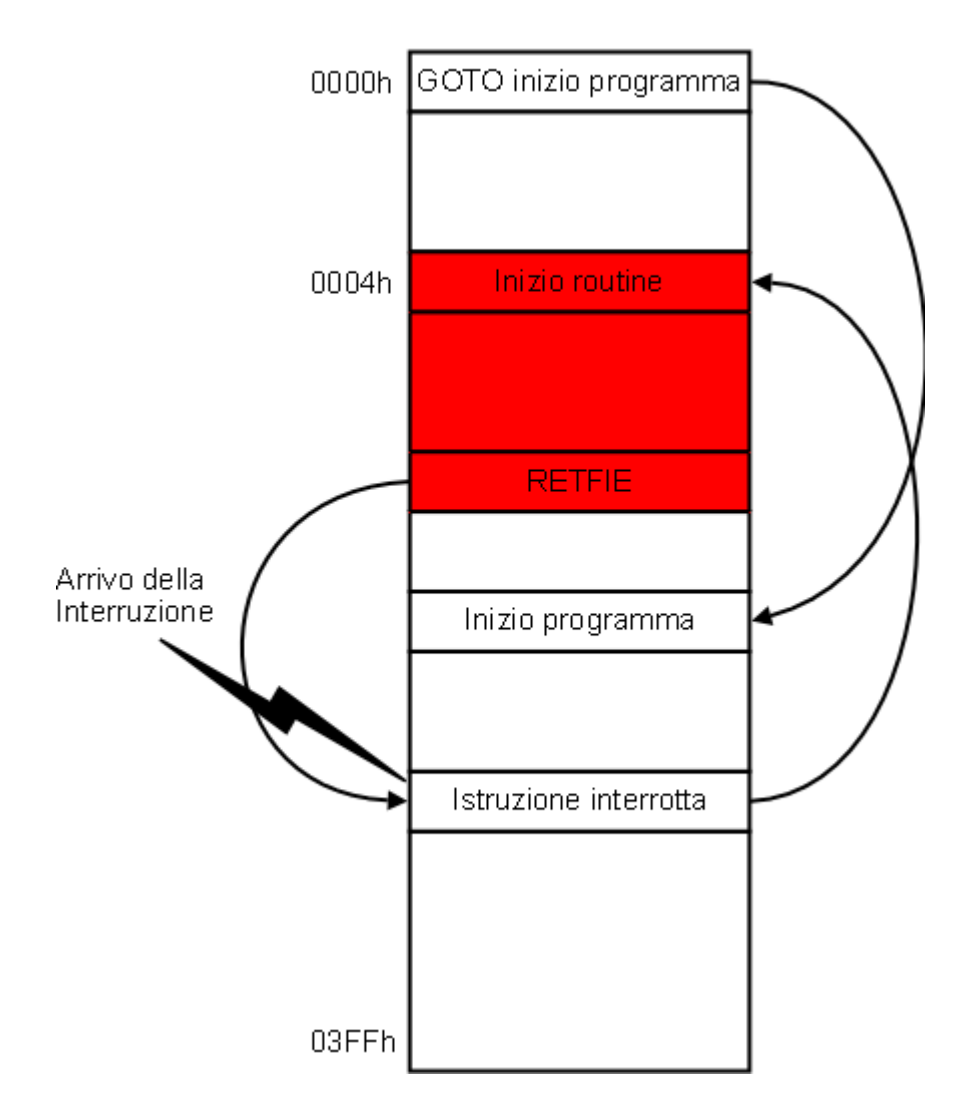

- **La memoria dati EEPROM** ha una capacità di 64 locazioni di memoria di 1 byte ciascuna con indirizzo 00h-3fh
- **File register** è formato da due banchi con 80 locazioni di memoria di un byte ciascuna. Il primo banco, banco 0, ha locazioni con indirizzo da 00h a 4fh; il secondo banco, banco 1, ha 12 locazioni che vanno da 80h a 8Bh cioè dodici locazioni. Le prime 12 locazioni del banco 0 e le dodici del banco 1, sono registri di uso speciali; i rimanenti registri sono per uso specifico del programmatore. I file register di PIC 16F84 si dividono quindi in SFR (Special Function Register) e i restanti 68 byte per i 68 GPR (General Purpose Register). Ogni registro occupa sempre ed esattamente un byte La memoria di stack è di tipo
- **Registro accumulatore**, detto anche W. È un registro speciale attraverso il quale devono passare tutti i dati in ingresso del micro prima di passare alla ALU e viceversa. Il registro accumulatore è di 8 bit e non ha alcun indirizzo.

Per qualsiasi istruzione che opera con dati, bisogna ricorrere all'accumulatore W. Infatti, per una istruzione dovremmo usare la memoria così ripartita: **8 bit** per specificare il valore che intendiamo inserire nella locazione di memoria,

**7 bit** per specificare in quale locazione di memoria vogliamo inserire il nostro valore,

**6 bit** per specificare quale istruzione intendiamo utilizzare.

Ogni riga di programma è di 14 bit; una istruzione completa sarebbe di 21 bit, troppa per ogni riga programma.

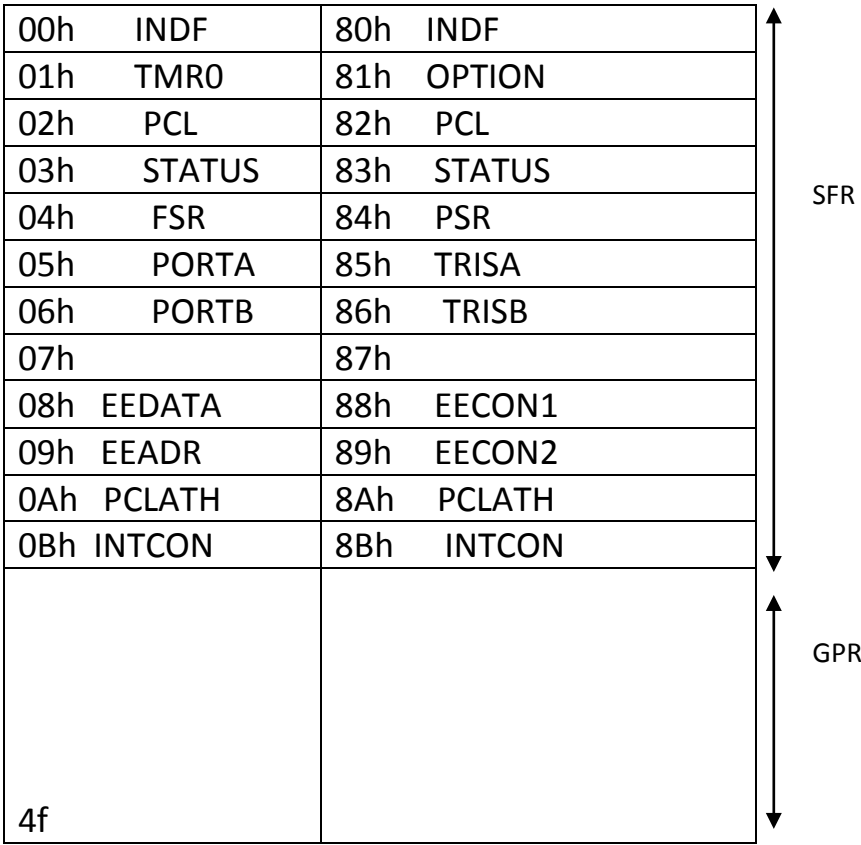

# **File register speciali**

TMR0 contiene il conteggio attuale del contatore/temporizzatore. Può essere sia scritto che letto nel senso che si può scegliere il valore iniziale dal quale il contatore può iniziare a contare. Il contatore timer può contare sia impulsi interni che esterni posti sul piedino RA4. Essendo a 8 bit conta fino a 255 generando così una interrupt e riparte poi daccapo. Per l'impostazione del timer0 si utilizzano i registri INTCON e OPTION.

TRISA (85h) e TRISB (86h) : servono per stabilire quali delle linee delle due porte devono essere considerate come ingresso o come uscite. È importante ricordare che ciascuna linea può essere progettata come ingresso o come uscita indipendentemente dalle altre.

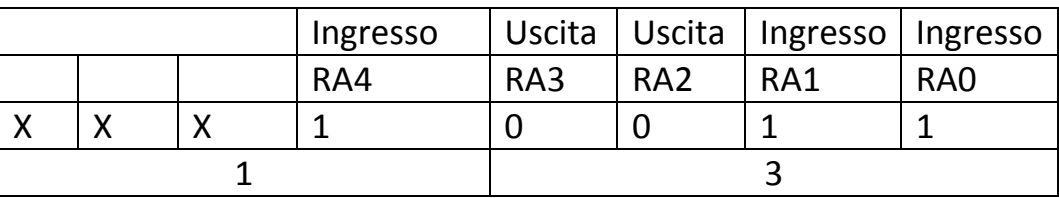

*Esempio di impostazione ingresso o uscita delle linee di una porta*

*Esempio di impostazione ingresso o uscita delle linee di una porta*

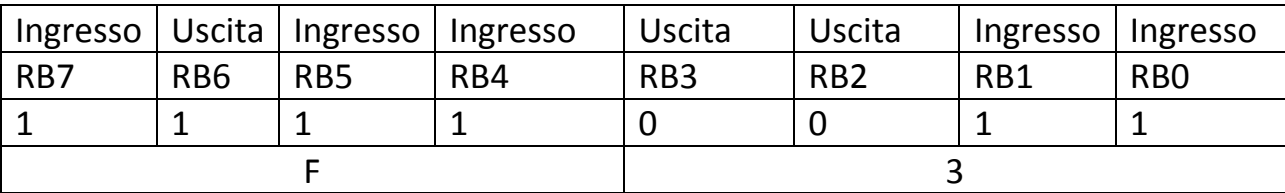

PORTA (05h), PORTB (06h) questi registri gestiscono il livello logico delle porte

STATUS Si può accedere al registro sia dal banco 0 che dal banco 1. I singoli bit sono i seguenti

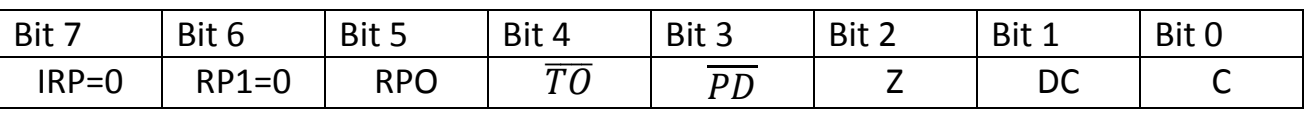

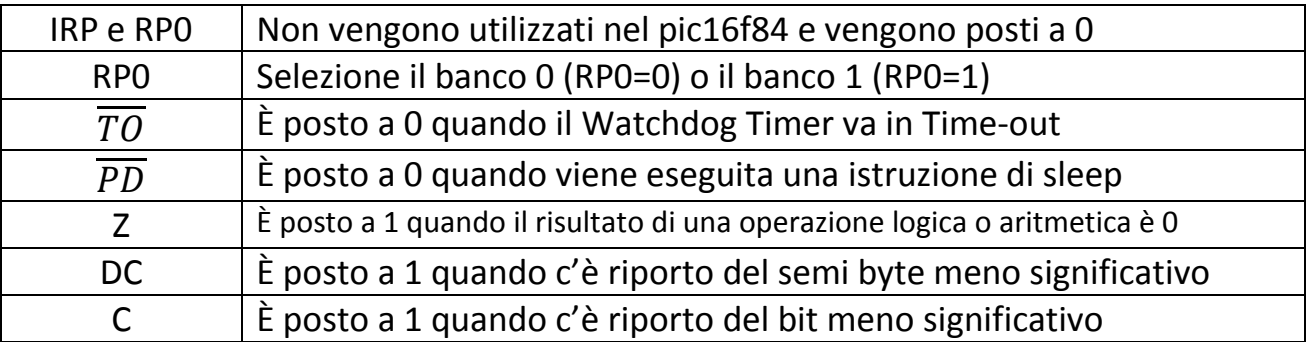

Nel registro status non si può scrivere direttamente ma si possono leggere i singoli bit.

Esempio per configurare il bit necessario per indirizzare i file register posti nel banco 0 o nel banco 1

Es: si scriva nel registro TRISA la configurazione della porta A

EEDATA EEADR sono rispettivamente i registri dati e i registri indirizzi; controllano la lettura e la scrittura nella memoria EEPROM. In EEADR viene immesso l'indirizzo da cui leggere o in cui scrivere il dato; in EEDATA viene immesso il dato da scrivere. Ad essi sono associati altri due registri EECON1 ed EECON2

EECON1 EECON2 sono registri implementati per comandare la EEPROM. Di EECON1 solo i 5 bit più significativi sono implementati. I bit WR e RD sono quelli che avviano il processo rispettivamente di scrittura o di lettura e sono settati a 1; il pic li setta a 0 una volta completato il processo. Il bit WREN (WRite ENable) abilita o disabilita le scritture nella EEPROM; quando viene settato ad 1 permette di effettuare le scritture, quando e' settato a 0 le scritture sono inibite. Al reset del microcontrollore tale bit e' settato a 0.

Il bit WRERR viene settato ad 1 dal pic quando o un reset oppure un time-out del watch dog ha interrotto prematuramente una scrittura nella EEPROM (va ricordato che la scrittura nella EEPROM e' una operazione relativamente lenta se rapportata alla velocita' di esecuzione delle istruzioni di programma).

Il bit EEIF funge da indicatore per il completamento della fase di scrittura. Prima di iniziare una scrittura deve essere posto a 0 e viene posto automaticamente ad 1 dal pic quando la scrittura e' terminata. Il registro EECON2 e' un semplice registro di appoggio utilizzato esclusivamente nella fase di scrittura della EEPROM. Prima di poter scrivere un byte nella EEPROM occorre scrivere in EECON2 una serie prestabilita di valori, cioe' una specie di sequenza di avvio, in grado di abilitare la EEPROM a ricevere il byte in questione. La sequenza deve essere ripetuta ogni volta che si vuole memorizzare un byte.

# Struttura del registro EECON1

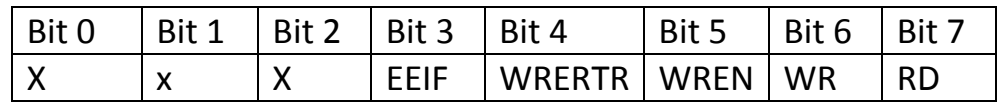

### Registro option

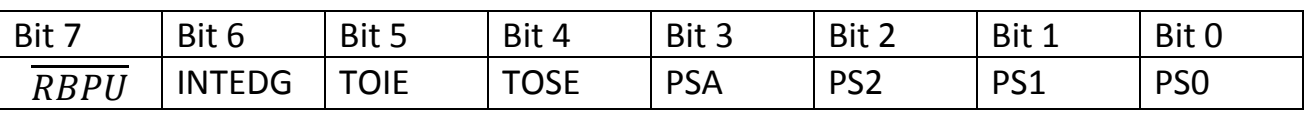

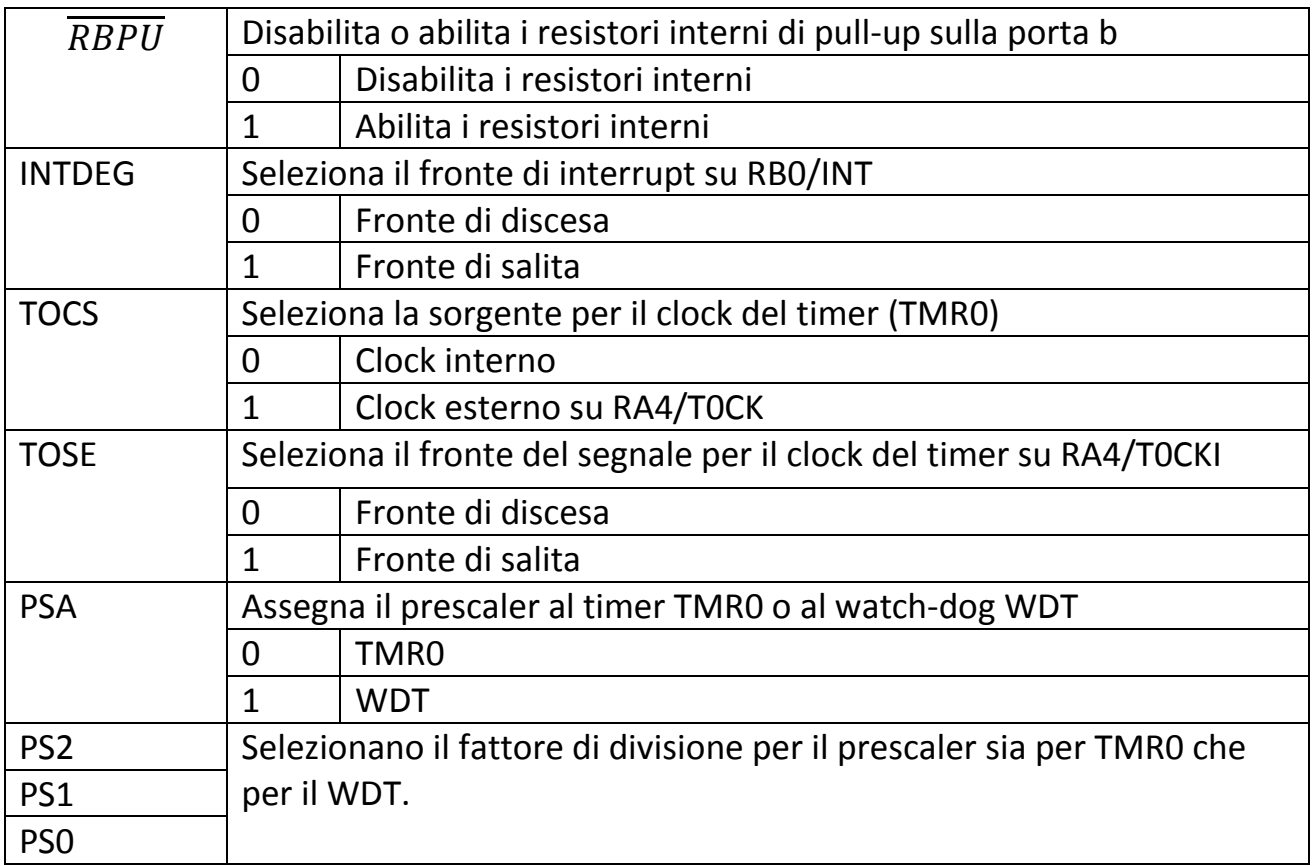

# **CLOCK e temporizzazioni**

Il microcontrollore è munito di un clock interno con frequenza max di 20 MHh che sincronizza tutte le attività della CPU. Ogni ciclo macchina dura 4 periodi di oscillazione del clock. Il Program counter aggiorna il suo stato ogni ciclo macchina e lo pone nel registro Timer0. Nella figura è riportata la tecnica di pipeline che permette di velocizzare la CPU. Si vede che durante il ciclo macchina *n* viene eseguita la fase di fetch *n* ed eseguite le istruzioni del ciclo *n-1*. Ciò è reso possibile dal fatto che la fase di fetch è gestita dalla BIU e la fase di istruzione è gestita dalla EU, due strutture indipendenti della CPU.

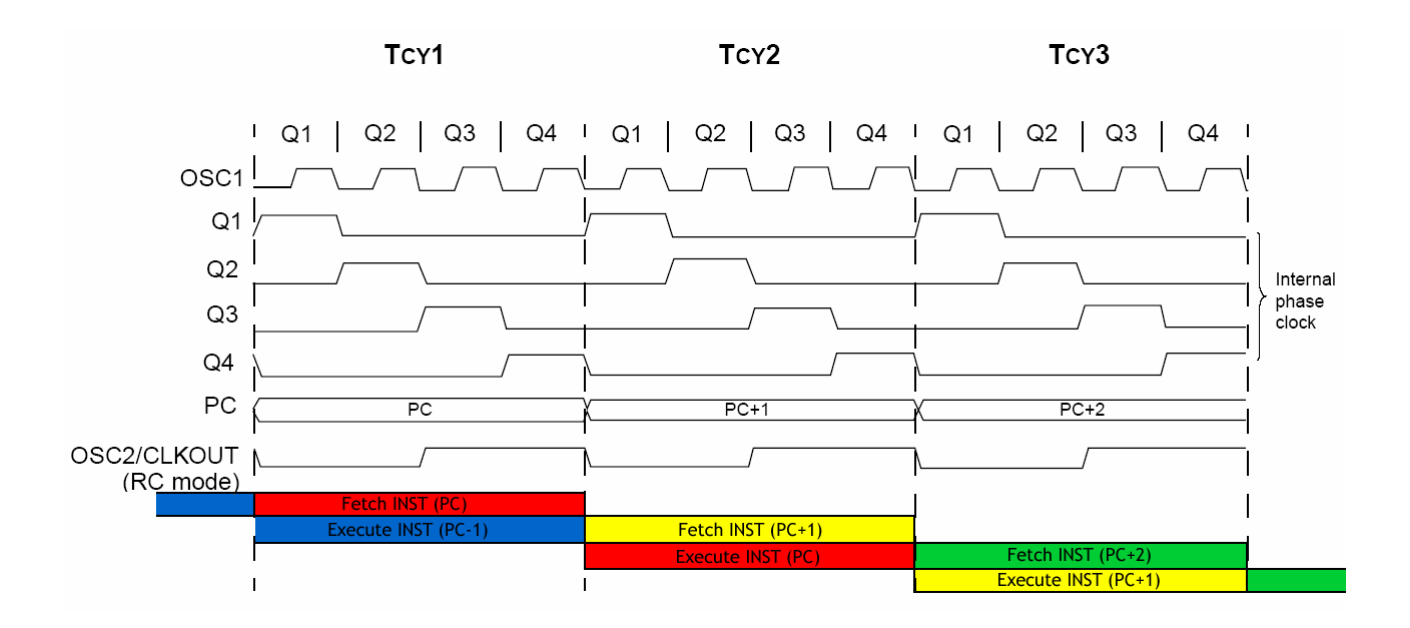

#### **INSTRUCTION PIPELINE FLOW**

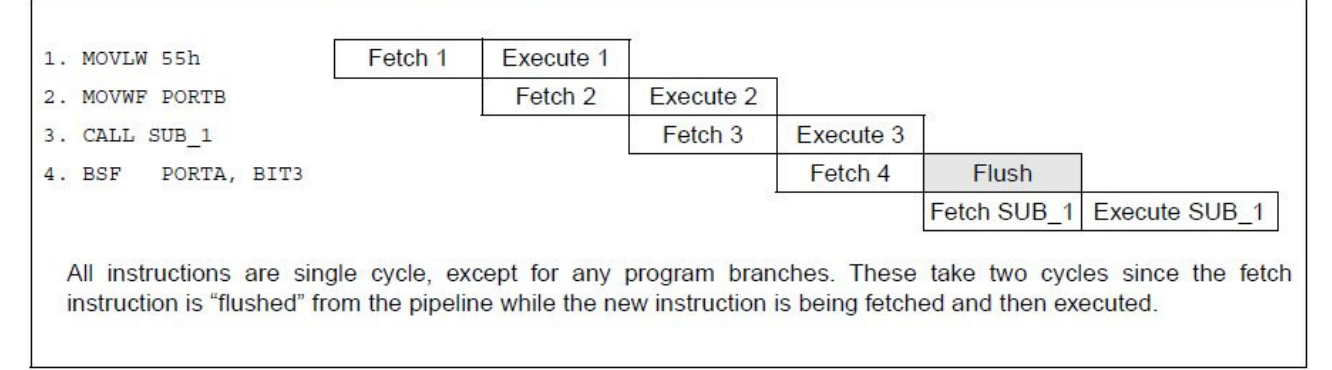

Il **Watch Dog Timer** e' un oscillatore interno al PICmicro, ma completamente indipendente dal resto della circuiteria, il cui scopo e' quello di rilevare eventuali blocchi della CPU del micro e resettare il PICmicro per riprendere la normale esecuzione del programma.

• Per poter rilevare un eventuale blocco della CPU durante l'esecuzione del programma principale, viene inserita all'interno di questo, una istruzione speciale, la: **CLRWDT**(CLeaR Watch Dog Timer) la quale azzera ad intervalli regolari il Watch Dog Timer non consentendogli di terminare il suo conteggio. Se la CPU non effettua questa istruzione prima del termine del conteggio allora si assume che il programma si è bloccato per qualche motivo e si effettua il Reset della CPU.

### **Interrupt**

Il pic16f84 ha 4 possibili interrupt:

• Interrupt esterni sulla linea RB0/INT

- Interrupt su overflow del timer/counter TMR0
- Interrupt su fine scrittura EEPROM dati
- Interrupt su cambiamento di livello ai pin RB7-RB4

I casi di interrupt sono 4 ma il vettore interruzione è unico e si trova all'indirizzo 004h. Il flag di abilitazione all'interruzione è GIE, bit 7 del registro INTCON. Per gestire le interruzioni bisogna però specificre quali delle 4 cause li hanno generati abilitando i rispettivi flag.

Flag di interrupt del registro INTCON:

- RBIF (bit 0) individua l'interruzione su cambiamento di linee RB7-RB4
- INTF (bit 1) individua l'interruzione della linea RB0/INT
- TOIF (bit 2) individua l'interrupt su overflow del timer/counter
- EEIF (bit 4 di EECON1) è l'interrupt di fine scrittura Ciascuno dei quattro interrupt può essere abilitato o disabilitato indipendentemente da GIE ponendo rispettivamente a 1 o a 0 i corrispondenti bit del registro status. In particolare:
	- RBIE (bit 3) abilita o disabilita il corrispondente RBIF
	- INTE (bit 4) abilita o disabilita il corrispondente INTF
	- TOIE (bit 5) abilita o disabilita il corrispondente TOIF
	- EEIE (bit 6) abilita o disabilita il corrispondente EEIF

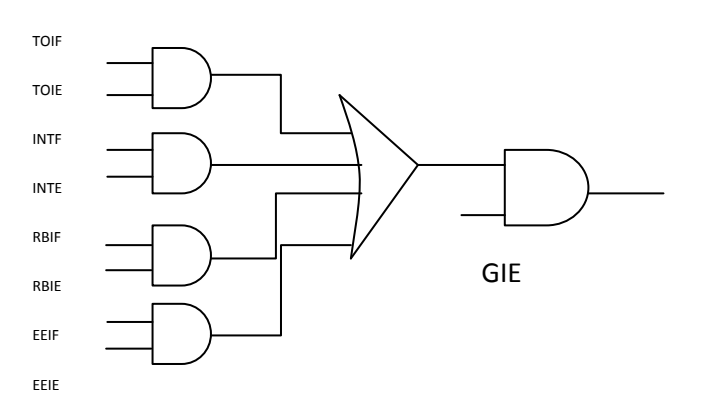

esempio: si voglia accendere e spegnere un led collegato alla linea RA0 con un intervallo di 1 secondo utilizzando un quarzo con frequenza di 3,276 MHz

# **Registro INTCON**

È possibile accedere sia dal banco 0 che dal banco 1.

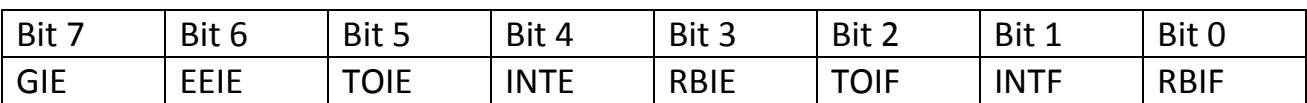

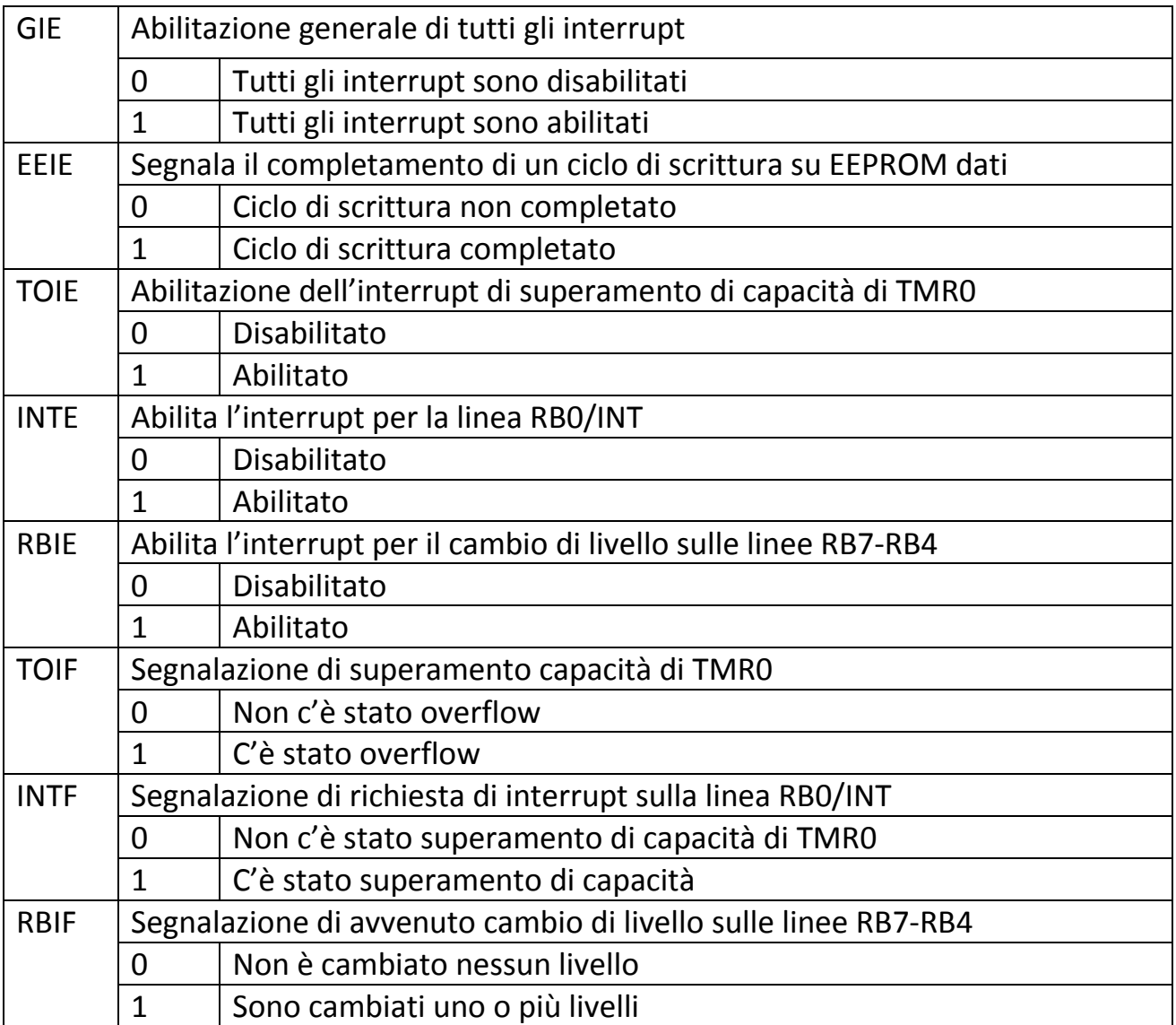

## **Timer0 e prescaler**

È possibile far variare la frequenza del segnale di clock per generare un interrupt con frequenza differente. Si possono utilizzare due dei seguenti metodi:

• Utilizzo del timer senza prescaler

- 1. Scrivere la routine d'interrupt del timer partendo dalla locazione 004h della memoria di programma. Nella routine devono essere poste le seguenti informazioni:
	- a. Ricaricare nel timer il valore di inizio del conteggio
	- b. Azzerare il flag di avvenuto interrupt (bit 2 di INTCON)
	- c. Porre al termine della routine l'istruzione di ritorno dall'interrupt (RETFIE)
- 2. Il programma principale deve essere scritto nel seguente modo:
	- a. Impostare in modo timer ponendo a 0 il bit 5 di OPTION
	- b. Inizializzare il timer ponendo il valore iniziale del timer
	- c. Abilitare l'interrupt del timer ponendo a 1 il bit 5 di INTCON
	- d. Abilitare gli interrupt ponendo a 1 il bit 7 di INTCON

Con questo metodo, se il timer è inizializzato a 00h, la frequenza di interrupt sarà:  $f_i = f_{\text{macchina}}/256$  dove  $f_{\text{macchina}} = f_{\text{osc}}/4$ 

Se il timer è inizializzato ad Nt allora:  $f_i = f_{\text{macro}}/(256\text{-Nt}) = f_{\text{osc}}/4*(256\text{-Nt})$ 

- Utilizzo del prescaler
	- 1. Scrivere la routine d'interrupt del timer partendo dalla locazione 004h della memoria di programma. Nella routine devono essere poste le seguenti informazioni:
		- a. Ricaricare nel timer il valore di inizio del conteggio
		- b. Azzerare il flag di avvenuto interrupt (bit 2 di INTCON)
		- c. Porre al termine della routine l'istruzione di ritorno dall'interrupt (RETFIE)
	- 2. Il programma principale deve essere scritto nel seguente modo:
		- a. Assegnare il prescaler al timer ponendo a 0 il bit 5 di OPTION; se il bit è posto a 1 allora il prescaler è posto al watchdog timer
		- b. Selezionare il fattore di divisione come in tabella
		- c. Inizializzare il timer ponendo il valore iniziale del timer
		- d. Abilitare l'interrupt del timer ponendo a 1 il bit 5 di INTCON
		- e. Abilitare gli interrupt ponendo a 1 il bit 7 di INTCON

Con questo metodo, se il timer è inizializzato a 00h, e  $N_p$  è la divisione di prescaler, la frequenza di interrupt sarà: f<sub>i</sub>=f<sub>macchina</sub>/N<sub>p</sub> \*256 dove f<sub>macchina</sub>=f<sub>osc</sub>/4

Se il timer è inizializzato ad Nt allora: f<sub>i</sub>=f<sub>macchina</sub>/N<sub>p</sub>(256-Nt)=f<sub>osc</sub>/4\*N<sub>p</sub>(256-Nt)

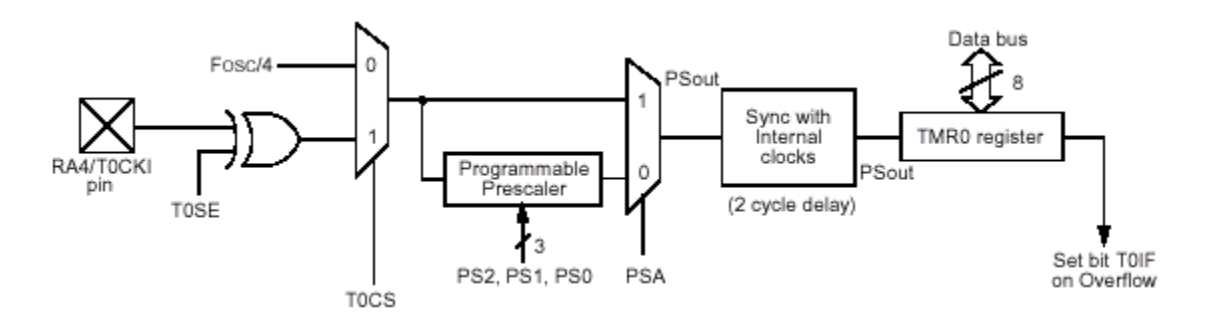

I blocchi Fosc/4 e T0CKI rappresentano le due possibili sorgenti di segnale per il contatore TMR0.

Fosc/4 è un segnale generato internamente al PIC dal circuito di clock ed è pari alla frequenza di clock divisa per quattro.

T0CKI è un segnale generato da un eventuale circuito esterno ed applicato al pin T0CKI corrispondente al pin 3 nel PIC16F84A.

I blocchi T0CS e PSA riportati in verde sono due commutatori di segnale sulla cui uscita viene presentato uno dei due segnali in ingresso in base al valore dei bit T0CS e PSA del registro OPTION.

Vediamo in pratica come è possibile agire su questi blocchi per ottenere differenti modalità di conteggio per il registro TMR0.

Iniziamo programmando i bit T0CS a 0 e PSA a 1. La configurazione di funzionamento che otterremo è rappresentata nella seguente figura:

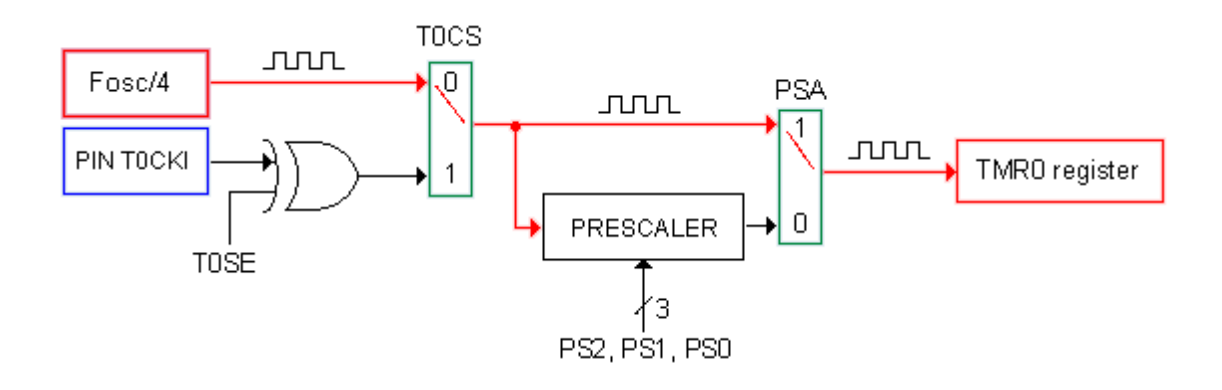

Come abbiamo già detto in precedenza, la frequenza Fosc/4 è pari ad un quarto della frequenza di clock. Utilizzando un quarzo da 4Mhz avremo una Fosc/4 pari ad 1 MHz. Tale frequenza viene inviata direttamente al registro TMR0 senza subire

nessun cambiamento. La cadenza di conteggio che se ne ottiene è quindi pari ad 1 milione di incrementi al secondo del valore presente in TMR0.

Ipotizziamo ora di cambiare lo stato del bit T0CS da 0 a 1 la configurazione che otteniamo è la seguente:

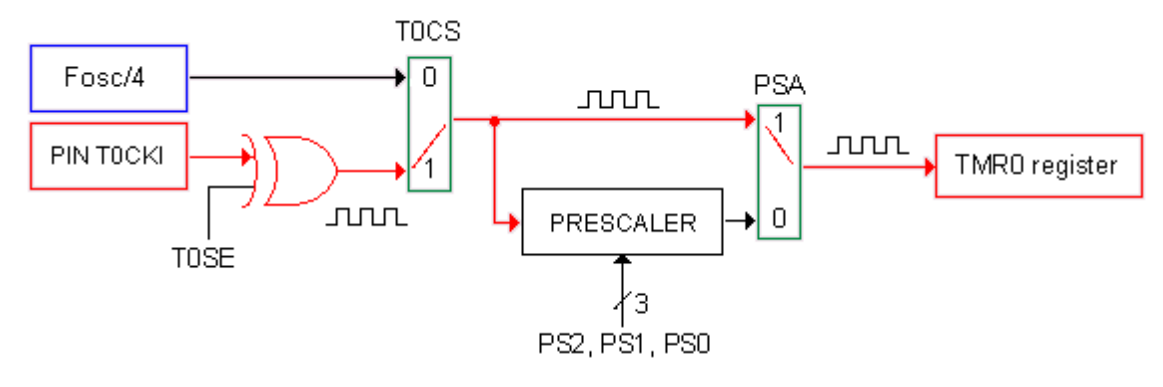

Questa volta sarà il segnale applicato al pin TOCKI del PIC ad essere inviato direttamente al contatore TMR0 determinandone la frequenza di conteggio. Applicando ad esempio a questo pin una frequenza pari ad 100Hz otterremo una frequenza di conteggio pari a cento incrementi al secondo.

La presenza della porta logica XOR (exclusive OR) all'ingresso TOCKI del PIC consente di determinare tramite il bit T0SE del registro OPTION se il contatore TMR0 deve essere incrementato in corrispondenza del fronte di discesa (T0SE=1) o del fronte di salita (T0SE=0) del segnale applicato dall'esterno.

Nella figura seguente viene rappresentata la corrispondenza tra l'andamento del segnale esterno ed il valore assunto dal contatore TMR0 in entrambe i casi:

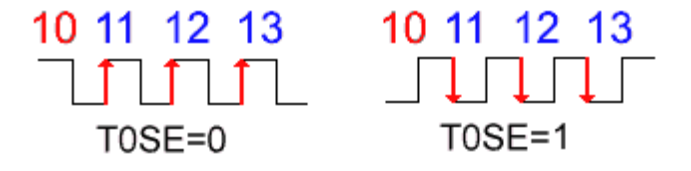

Se configuriamo il bit PSA del registro OPTION a 0 inviamo al registro TMR0 il segnale in uscita dal PRESCALER come visibile nella seguente figura:

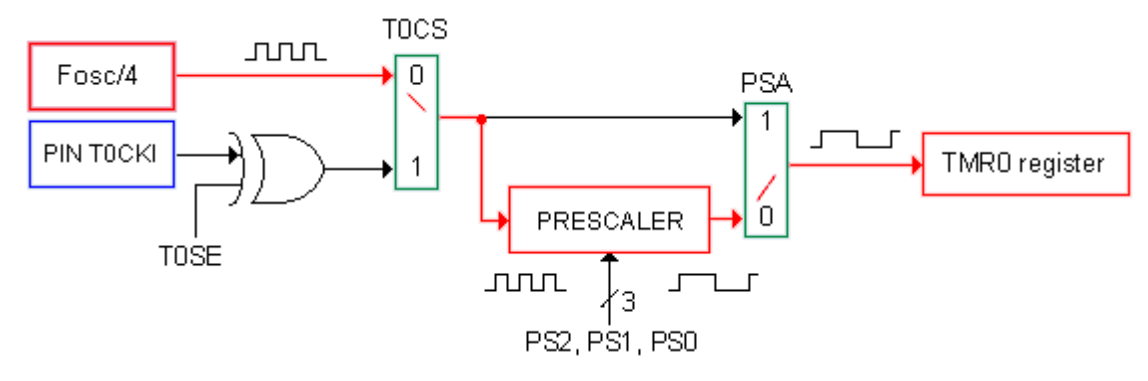

**Il PRESCALER consiste in pratica in un divisore programmabile a 8 bit da utilizzare nel caso la frequenza di conteggio inviata al contatore TMR0 sia troppo elevata per i nostri scopi.**

**Con l'uso del PRESCALER possiamo quindi dividere ulteriormente la frequenza Fosc/4 configurando opportunamente i bit PS0, PS1 e PS2 del registro OPTION secondo la seguente tabella.**

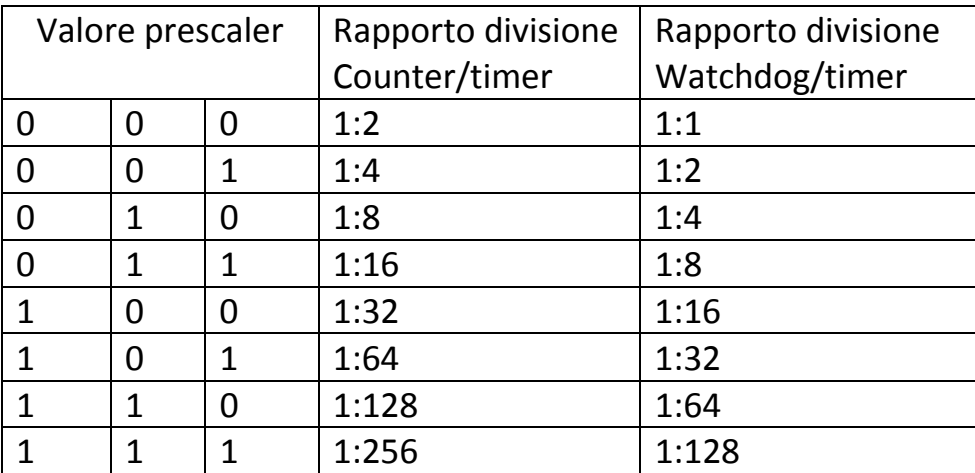